Ein Papierkegel wird aus ca. 8.5 m Höhe im Treppenhaus der Schule fallen gelassen. Sollte sich innerhalb dieser Fallhöhe schon eine Endgeschwindigkeit einstellen, dann sollten wir mit dem Ultraschallmesswandler den Nachweis führen können.

Ansatz für den Gleichgewichtzustand bzw. für die Berechnung der Endgeschwindigkeit:

(Beschleunigungskraft)  $F_G = F_L$  (Luftwiderstandskraft)

$$
\Leftrightarrow \quad m \cdot g = \frac{1}{2} \cdot c_w \cdot \rho_L \cdot A \cdot v^2
$$

$$
\Leftrightarrow \quad v^2 = \frac{2 \cdot m \cdot g}{c_w \cdot \rho_L \cdot A}
$$

Werte der Konstanten:

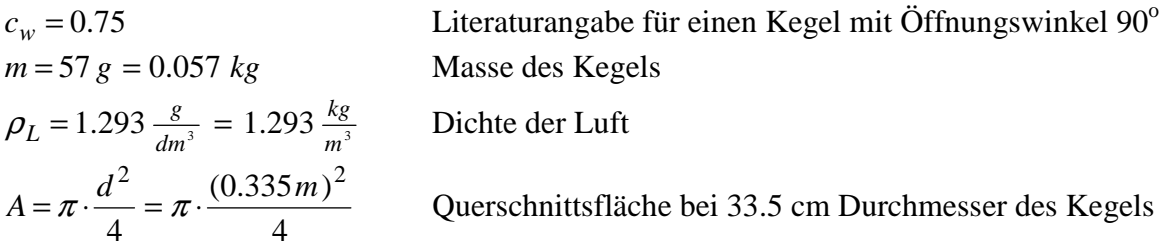

Nach Einsetzen und Wurzelziehen erhält man  $v_{end} = 3.62 \frac{m}{s}$  $v_{end} = 3.62 \frac{m}{s}$ .

Ohne Luftwiderstand wäre diese Geschwindigkeit schon nach  $s_0 = \frac{v_{end}}{2} = 0.67 m$ *g*  $s_0 = \frac{v_{end}^2}{2} = 0.67$ 2 2  $\frac{d}{\cos\theta} = \frac{d}{\cos\theta} =$  $=\frac{v_{end}}{2}$  = 0.67 *m* erreicht, so

dass guter Grund zu der Annahme besteht, dass der Kegel seine Endgeschwindigkeit nach dem ggfs. drei- oder vierfachen dieser Strecke, jedenfalls deutlich innerhalb der Fallstrecke von ca. 8m erreicht.

Literaturwerte:

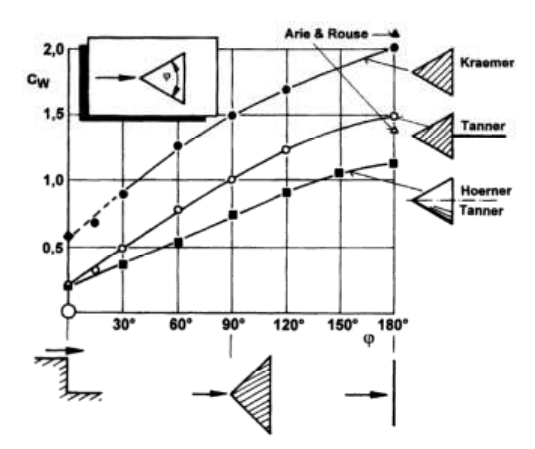

Bild 3.40: c<sub>w</sub>-Wert von Keil und Kegel; nach Arie & Rouse, (1956), Kraemer (1964), Hoerner (1965) und Tanner (1967). Die c<sub>w</sub>-Werte des Kegels nach Messungen von Hoerner und Tanner sind deckungsgleich.

Zum Kegel gehört der untere Graph.

Quelle: http://books.google.de/books?id=TbAzCH1zCG4C&pg=PA128&lpg=PA128&dq=cwWert+des+Kegels

Interessiert man sich nicht nur für die Endgeschwindigkeit, sondern auch für Zwischenwerte, so kann man zum einen versuchen, mit einem Mess-System wie z.B. dem Ultraschall-Messwander eine Orts-Zeit-Kurve aufzunehmen. Eine zweite Möglichkeit besteht in der Simulation des Vorgangs mit einem kleinen Computer-Programm.

Das mathematische Problem einer theoretischen Beschreibung ergibt sich daraus, dass sich die Beschleunigung aufgrund des Luftreibungsanteils kontinuierlich ändert, weil sich die Geschwindigkeit (anfangs) kontinuierlich ändert. Alle unsere bisherigen Gleichungen taugen aber nur für die Beschreibung von Bewegungen mit konstanter Beschleunigung.

In der Physik wird in solchen Fällen ein Standard-Näherungsverfahren angewendet. Man arbeitet mit der (eigentlich falschen) Annahme, dass in einem ganz kleinen Intervall, zumeist ein Zeitintervall, bestimmte Größen konstant bleiben und kann dann die bekannten Gleichungen benutzen. Anschließend addiert man alle die winzig kleinen Bewegungen bzw. Veränderungen auf und erhält so die Gesamtbewegung bzw. die Gesamtveränderung. Je kleiner man die Basiseinheit wählt, dest genauer wird das Näherungsverfahren.

Im vorliegenden Fall betrachten wir eine (kleine) Zeiteinheit ∆*t* . Der Kegel tritt in dieses Zeitintervall mit der Geschwindigkeit *v<sub>alt</sub>* am Ort *s<sub>alt</sub>* ein. Am Ende des Zeitintervalls besitzt der Kegel die Geschwindigkeit  $v_{neu} = v_{alt} + \Delta v$  und befindet sich am Ort  $s_{neu} = s_{alt} + \Delta s$ . Unsere (falsche) Annahme ist, dass die Gleitreibungskraft innerhalb dieser Zeiteinheit konstant bleibt. Unter dieser Annahme gilt dann nämlich die Gleichung  $v_{neu} = v_{alt} + \Delta v = v_{alt} + a \cdot \Delta t$ . Die Beschleunigung in ∆*t* ist nun ebenfalls konstant und kann angegeben werden, nämlich

$$
a = g - \frac{F_L}{m} = g - \underbrace{\frac{1}{2} \frac{c_w \cdot \rho_L \cdot A}{m} \cdot v_{alt}^2}_{C} = g - C \cdot v_{alt}^2 \qquad (C \text{ ist eine Konstantel})
$$

Nach Annahme ist die Beschleunigung *a* in ∆*t* konstant. Dann aber hat die Geschwindigkeit *v* in ∆*t* einen linearen Verlauf, vgl. Abbildung.

Die Fläche unter dem *v* −*t* − Graphen entspricht genau dem Wegzuwachs ∆*s* in der Zeit ∆*t* .

Die Trapezfläche berechnet sich zu  $\frac{1}{2} \cdot \Delta t \cdot (v_{alt} + v_{neu})$  $\Delta s = \frac{1}{2} \cdot \Delta t \cdot (v_{alt} + v_{neu})$ 

Damit sind nun  $v_{neu}$  und  $s_{neu}$  beide bekannt und können als Eingangsdaten für das nächste Zeitintervall ∆*t* benutzt werden usw.

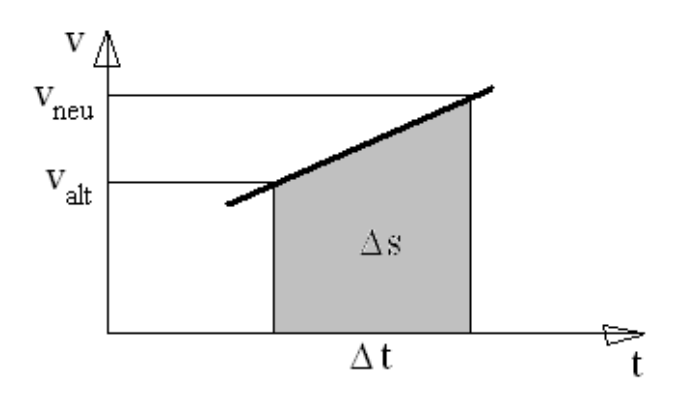

Diese Berechnungen werden nun in einer Schleife in einem Computer-Programm bis zu eine definierten Abbruchbedingung ständig wiederholt.

Es folgt der gesamte Quelltext von MuPAD incl. der Ausgabediagramme.

## Freier Fall eines Papier-Kegels Luftwiderstand proportional zum Quadrat der Geschwindigkeit

Konstanten des Experiments:

```
• g_Ort:=9.81:; // Ortsfaktor der Beschleunigung 
  ro:=1.293:; \frac{1}{100} Dichte der Luft in kg/m<sup>3</sup>
  cw:=0.75:; // Luftwiderstandsbeiwert eines offenen Kegels 
  d:=0.335:; // Durchmesser des Trichters in m 
  A:=PI*d^2/4:; // Querschnittsfläche in m<sup>2</sup>
  m:=0.057:; // Masse des Kegels in kg 
  C:=float(0.5*cw*ro*A/m):; // Konstante für die Berechnung der Beschleunigung 
• v_Theorie:=float(sqrt(2*m*g_Ort/(cw*ro*A))); 
  // theoretische Endgeschwindigkeit in m/s: 
    3.62
• Fall:=proc(h,dt) // Hier beginnt eine sog. Prozedur 
  local a,i; 
  begin 
  s[0]:=0; v[0]:=0; t[0]:=0; // Startwerte
  i := 0;repeat 
    a:=float(g_0rt-c*v[i]^2); // s. Text oberv[i+1]:=v[i]+a*dt;s[i+1]:=s[i]+0.5*dt*(v[i]+v[i+1]);t[i+1]:=t[i]+dt;i := i + 1;until s[i]>h end repeat;
  max i:=i;max v:=v[max i]; max t:=t[i]
  end proc: // Ende der Prozedur
• delta_t:=0.050:; // Dauer einer Zeiteinheit in s 
  h0:=10:; // Fallhöhe 
  Fall(h0,delta_t):; // Aufruf der Prozedur 
• max_i,max_v,v_Theorie; 
  // Anzahl der Durchläufe, v(Simulation), v(Theorie)
    61, 3.62, 3.62
• f1:=x-->sqrt(2*g_Ort*x); // v-s-Kurve ohne Luftwiderstand 
  Gf1:=plot::Function2d(f1,x=0..h0):; 
    x \to \sqrt{19.6 \cdot x}Der Ausgabetext für das s-v-Diagramm:
• OrtGeschw:= plot::Point2d([s[i],v[i]], 
                               PointSize=1, 
                               PointStyle=Circles, 
                               Color=RGB::Red 
                               ) $ i=0..max_i: 
  plot(OrtGeschw,Gf1, 
           AxesTitles = ["Ort (m)", "Geschwindigkeit (m/s)"], 
           YAxisTitleOrientation = Vertical, 
           GridVisible = TRUE, 
          ViewingBox = [0..h0, 0..max v+2]);
                                                     Anmerkung: 
                                                     Statt der Indizes "alt" und "neu" werden
                                                     hier für die Geschwindigket und den Ort 
                                                     Listen benutzt, so dass man anschlie-
                                                     ßend auf jeden einzelnen Zwischenzu-
                                                     stand zugreifen kann. Zusätzlich wird 
                                                     die zugehörige Zeit in eine Liste einge-
                                                     tragen.
```
## Die Diagramme (auf die übrigen Ausgabetexte wird verzichtet):

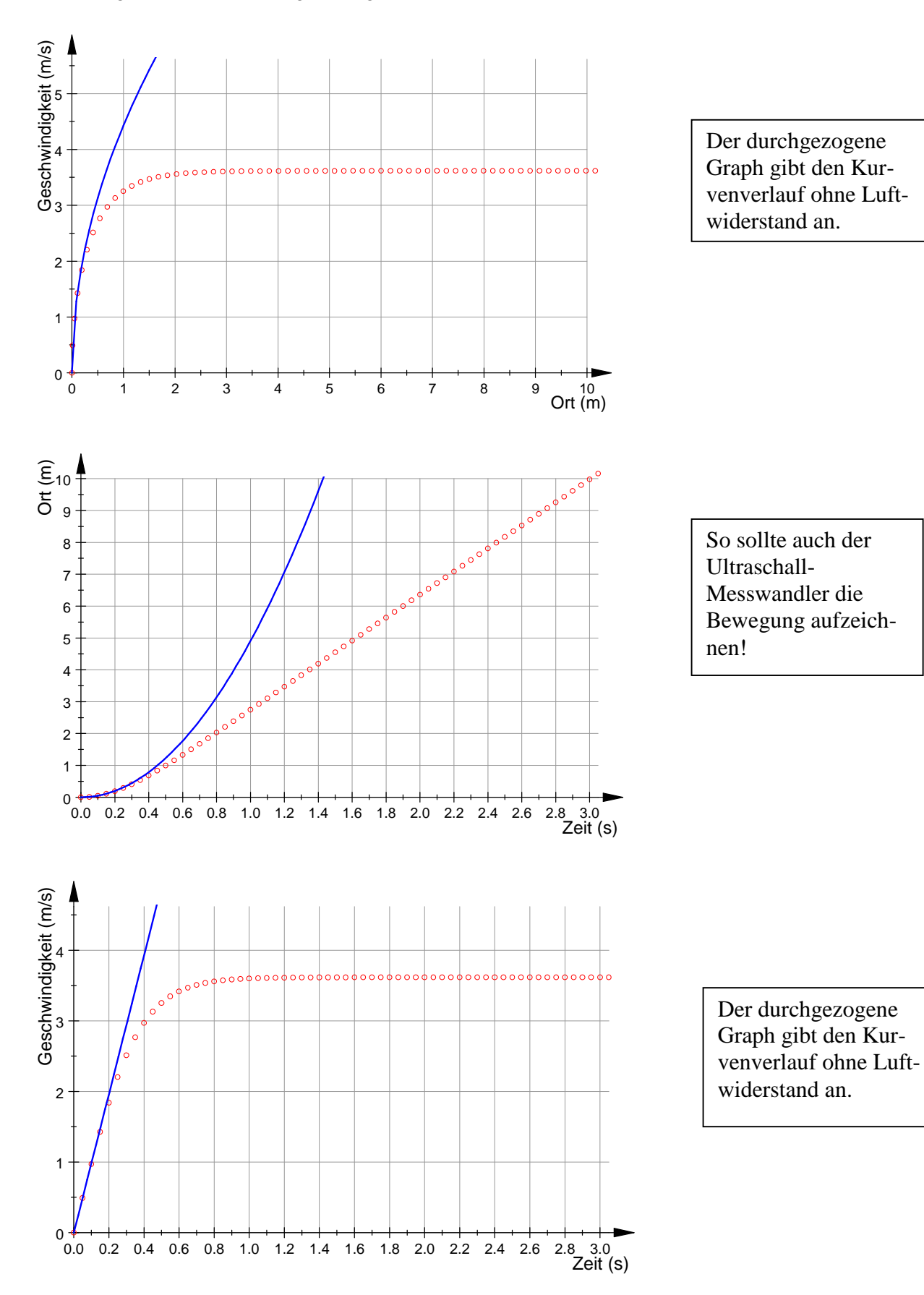

Die Daten der Messwerterfassung:

Die Abbildung links zeigt die Originalmessung. Das Treppenhaus ist zwar ca. 8m hoch, jedoch wird kein Signal mehr vom Kegel empfangen, wenn er tiefer als ca. 5m gefallen ist. Offensichtlich wird das Ultraschallsignal dann vom Rand der Zwischengeschoßdecke reflektiert. Man kann den Öffnungswinkel des Ultraschallsignals leider nicht verkleinern und ohne ein aufwändiges Gerüst den Sender auch nicht weiter in die Mitte der Treppenhausdecke platzieren. Im rechten Diagramm sind alle nicht zur Fallbewegung gehörenden Punkte entfernt worden, zusätzlich noch "unschöne" Messpunkte.

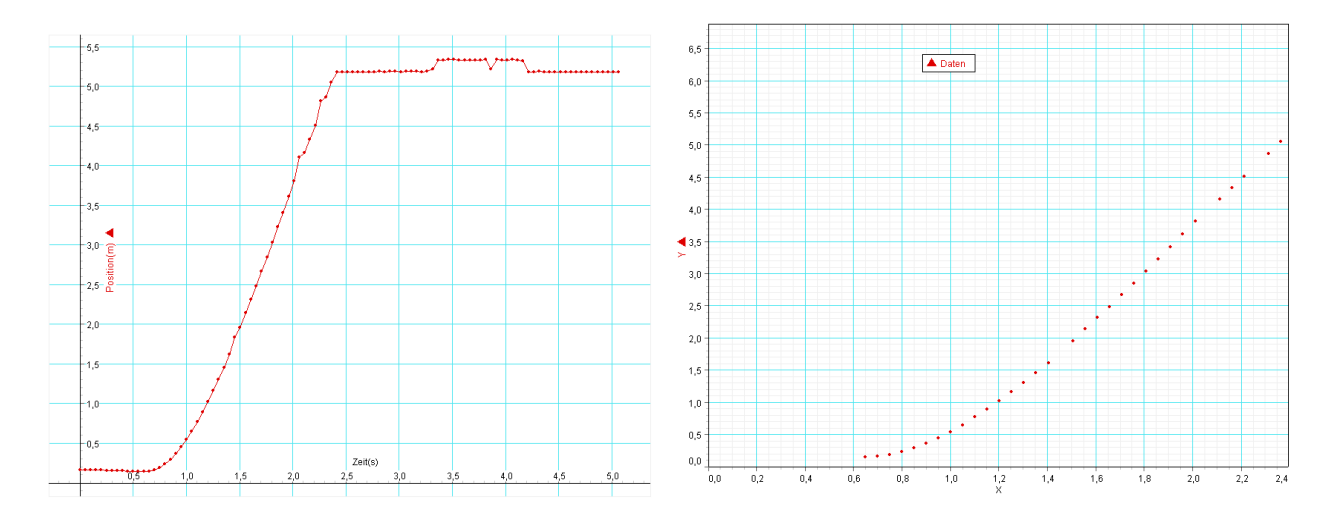

UrL := import::readdata(NOTEBOOKPATH."Fall3.csv",";"); n:=nops(UrL);

 [[0.6504, 0.144], [0.7005, 0.156], [0.7505, 0.185], [0.8007, 0.23], [0.8508, 0.29], [0.9011, 0.363], [0.9513, 0.445], [1.0016, 0.54], [1.0519, 0.647], [1.1022, 0.767], [1.1526, 0.888], [1.203, 1.016], [1.2534, 1.157], [1.3038, 1.299], [1.3542, 1.451], [1.4047, 1.614], [1.5057, 1.95], [1.5562, 2.139], [1.6067, 2.312], [1.6572, 2.48], [1.7078, 2.666], [1.7583, 2.844], [1.8088, 3.03], [1.8594, 3.227], [1.9099, 3.408], [1.9605, 3.612], [2.0111, 3.808], [2.1121, 4.157], [2.1626, 4.333], [2.2131, 4.51], [2.3141, 4.866], [2.3647, 5.05]] 32

```
Trennen der Messpaare:
```

```
• tM:=[UrL[i][1] $ i=1..n]; 
sM:=[UrL[i][2] $ i=1..n];
```
## Diagramm:

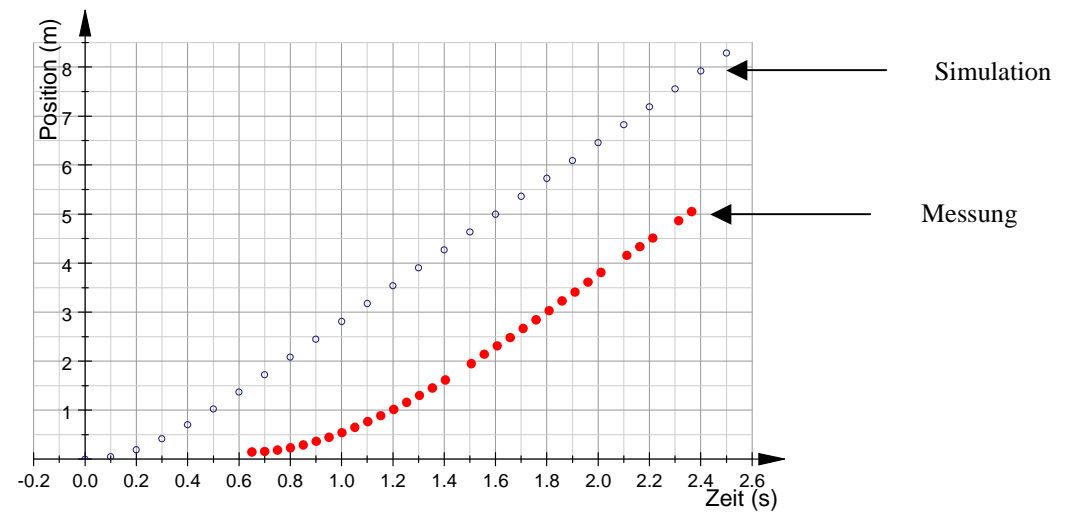

Die Messkurve geht ab etwa dem 20. Punkt in eine Gerade über. Wir bestimmen ab diesem Punkt eine Regressionsgerade. Ihre Steigung entspricht der Endgeschwindigkeit des Kegels.

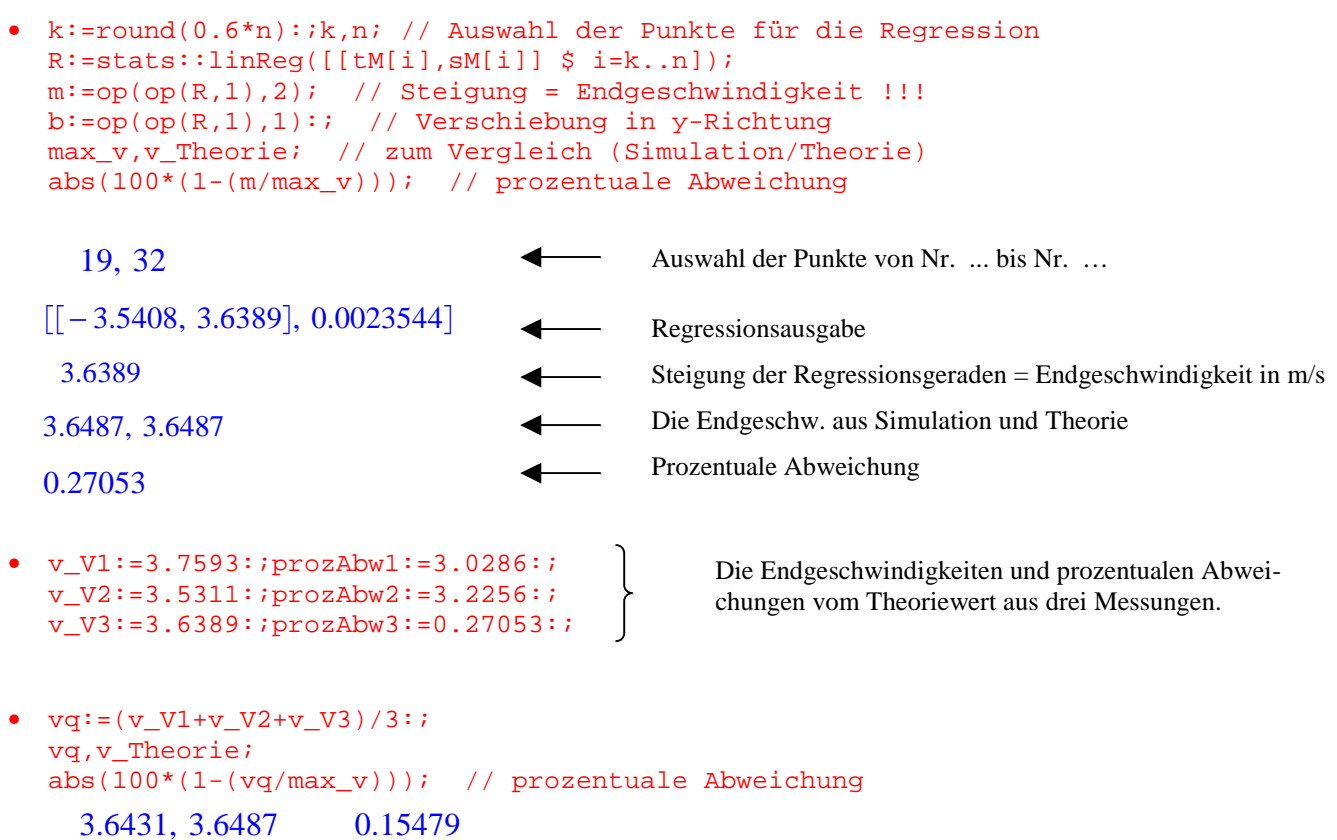

Im letzten Befehlspunkt wird der Mittelwert (vq) der Endgeschwindigkeiten aus allen drei Messungen gebildet, außerdem die Abweichung des Mittelwertes vom Theoriewert. Die unglaublich gute Übereinstimmung ist natürlich ein bischen Zufall. Denn:

- 1. sind die Abweichungen untereinander deutlich größer (v\_V1 zu v\_V2  $\hat{=}$  6.5%),
- 2. können wir immer noch nicht sicher sein, ob der aus der Literatur übernommene Wert

 $c_w$  = 0.75 für einen Kegel mit  $90^\circ$  – Öffnung auch passend für unseren Kegel mit Styropor verstärkter Spitze ist. Es müssten mehr Messversuche durchgeführt werden, am besten auch über eine noch etwas längere Fallstrecke.

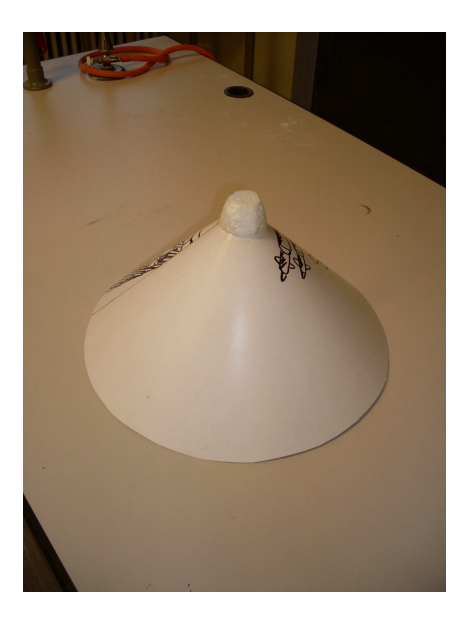

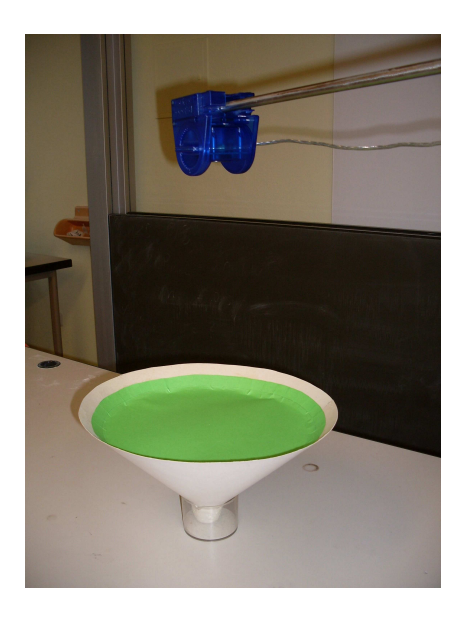